## Klausuraufgabe: Mutationen in der embryonalen Geschlechtsentwicklung

Sophie Hoppe und Dr. Monika Pohlmann

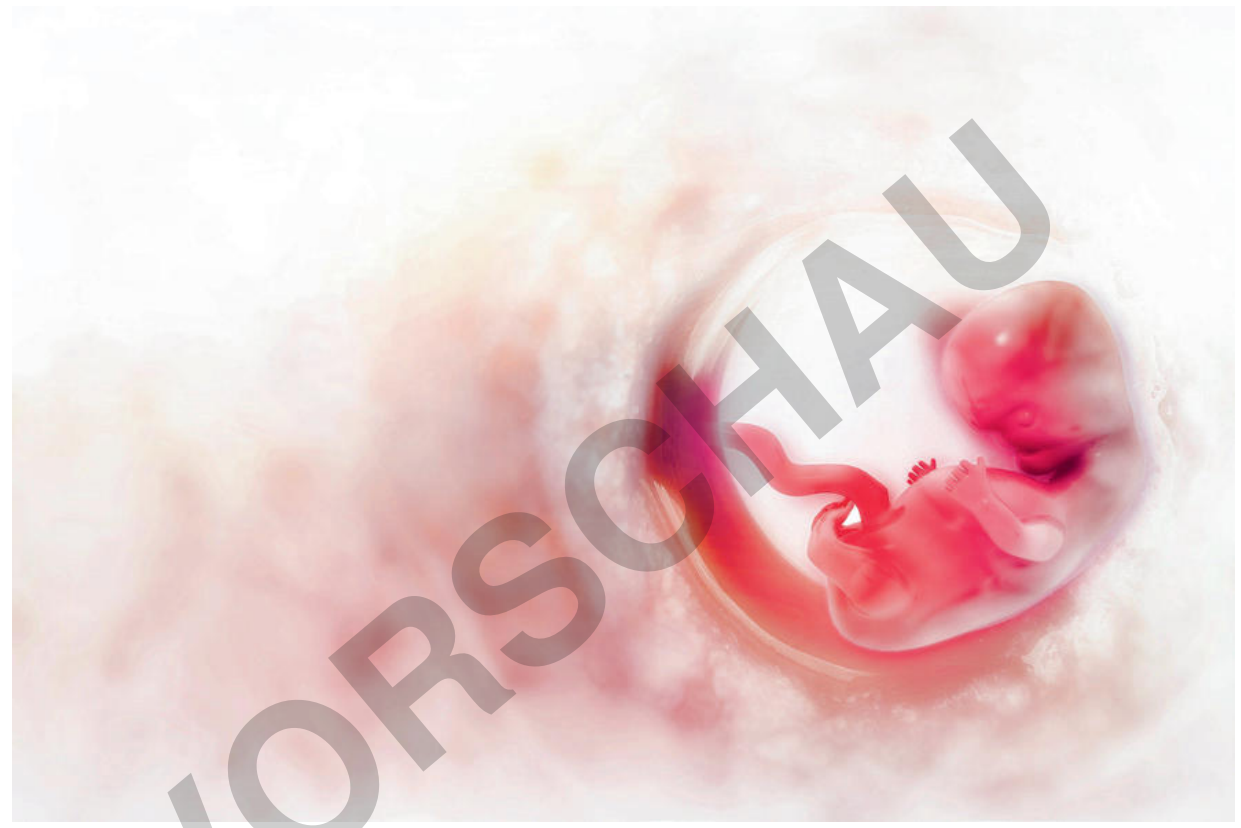

© Mohammed Haneefa Nizamudeen/iStock/Getty Images Plus

In der Gesellschaft dominiert das binäre Geschlechtermodell, welches Individuen anhand sichtbarer Geschlechtsmerkmale in zwei mögliche Geschlechter einteilt. Die Forschung zur Geschlechtsdifferenzierung beim Menschen zeigt jedoch, dass dieses binäre Geschlechtermodell keinesfalls als Norm für die Geschlechtsbestimmung eines Individuums gelten kann, da die Geschlechtsdifferenzierung von Mutationen und anderen Störfaktoren beeinflussbar ist. Diese Störfaktoren können zu diversen Abweichungen vom binären Geschlechtermodell führen, die jedoch oft für Außenstehende nicht erkennbar sind. Diese Klausuraufgabe thematisiert die Sexualentwicklung beim Menschen sowie das Hinterfragen des binären Geschlechtermodells und der sachlichen Auseinandersetzung mit sexueller Vielfalt.

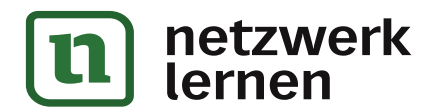

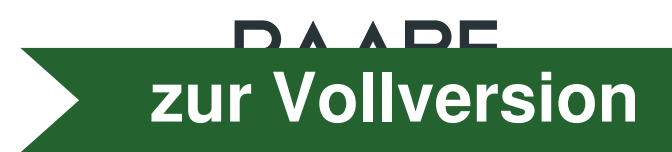

## Klausuraufgabe: Mutationen in der embryonalen Geschlechtsentwicklung

## Niveau: weiterführend, vertiefend

Sophie Hoppe und Dr. Monika Pohlmann

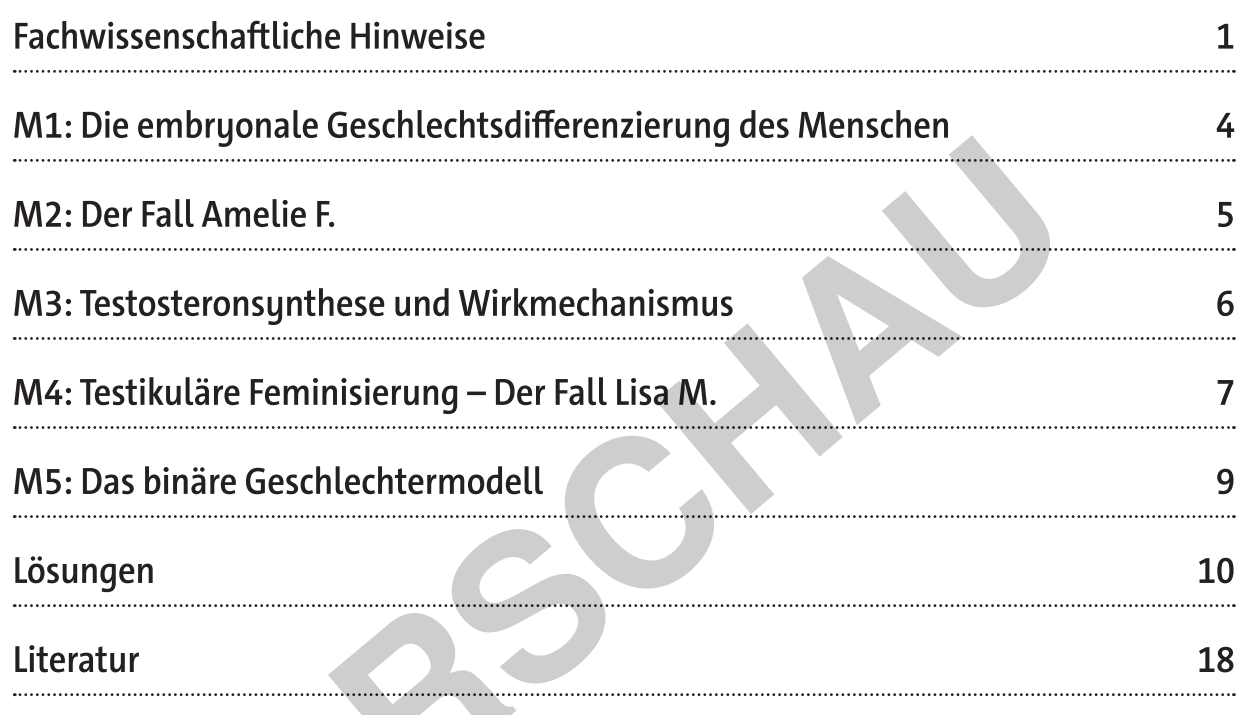

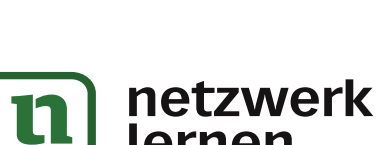

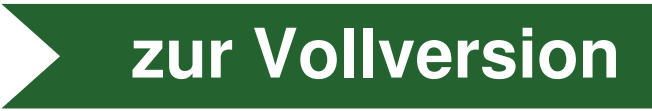